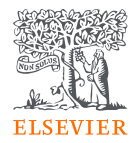

## 開啟Reaxys個人化功能 註冊個人帳號

Elsevier Life Science Solutions

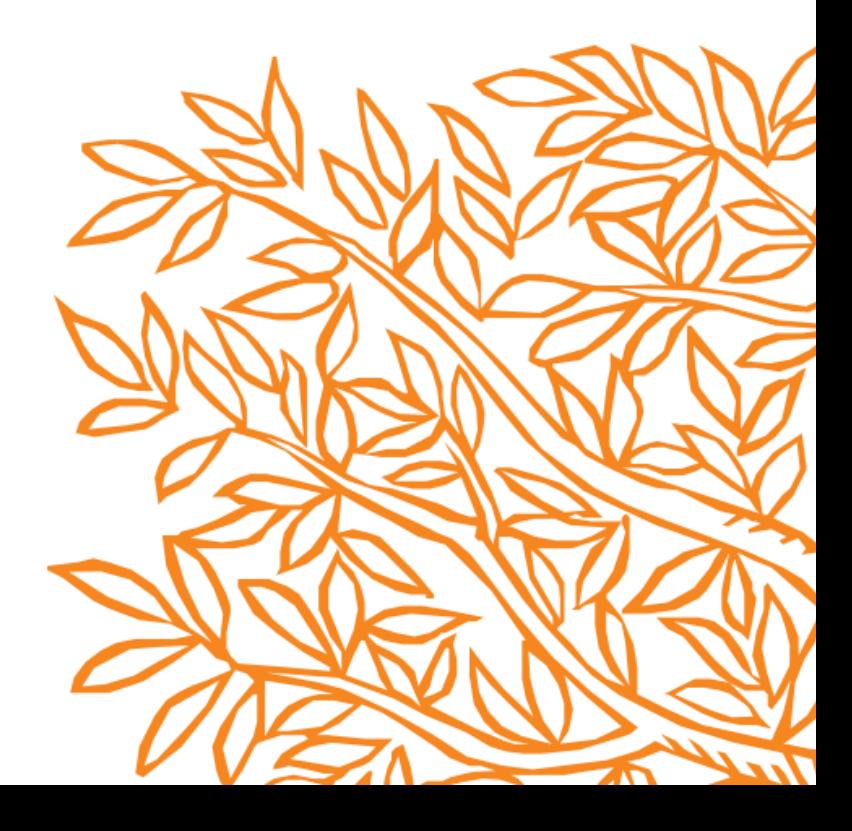

註冊Reaxys個人帳號①

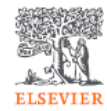

## - 網址[www.reaxys.com](http://www.reaxys.com/)

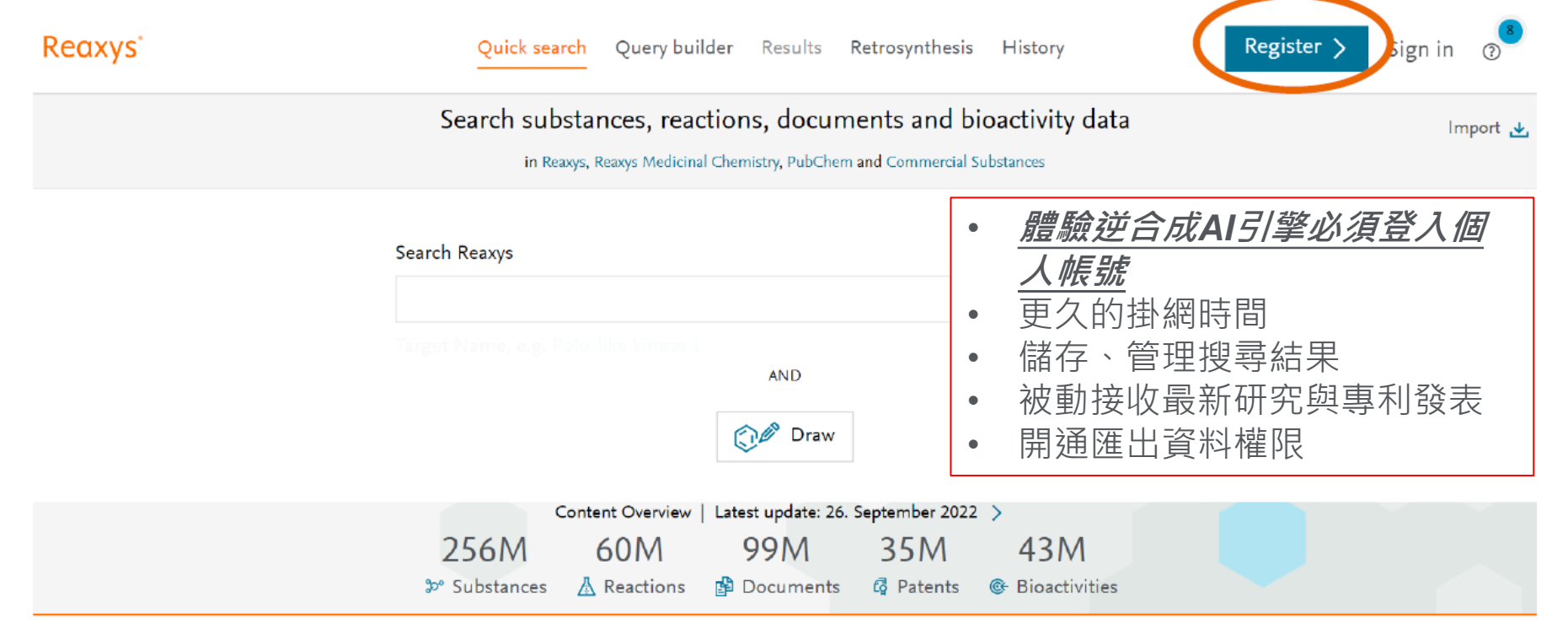

Copyright © 2022 Elsevier Life Sciences IP Limited. **SEVIER** 

**RELX** Group'

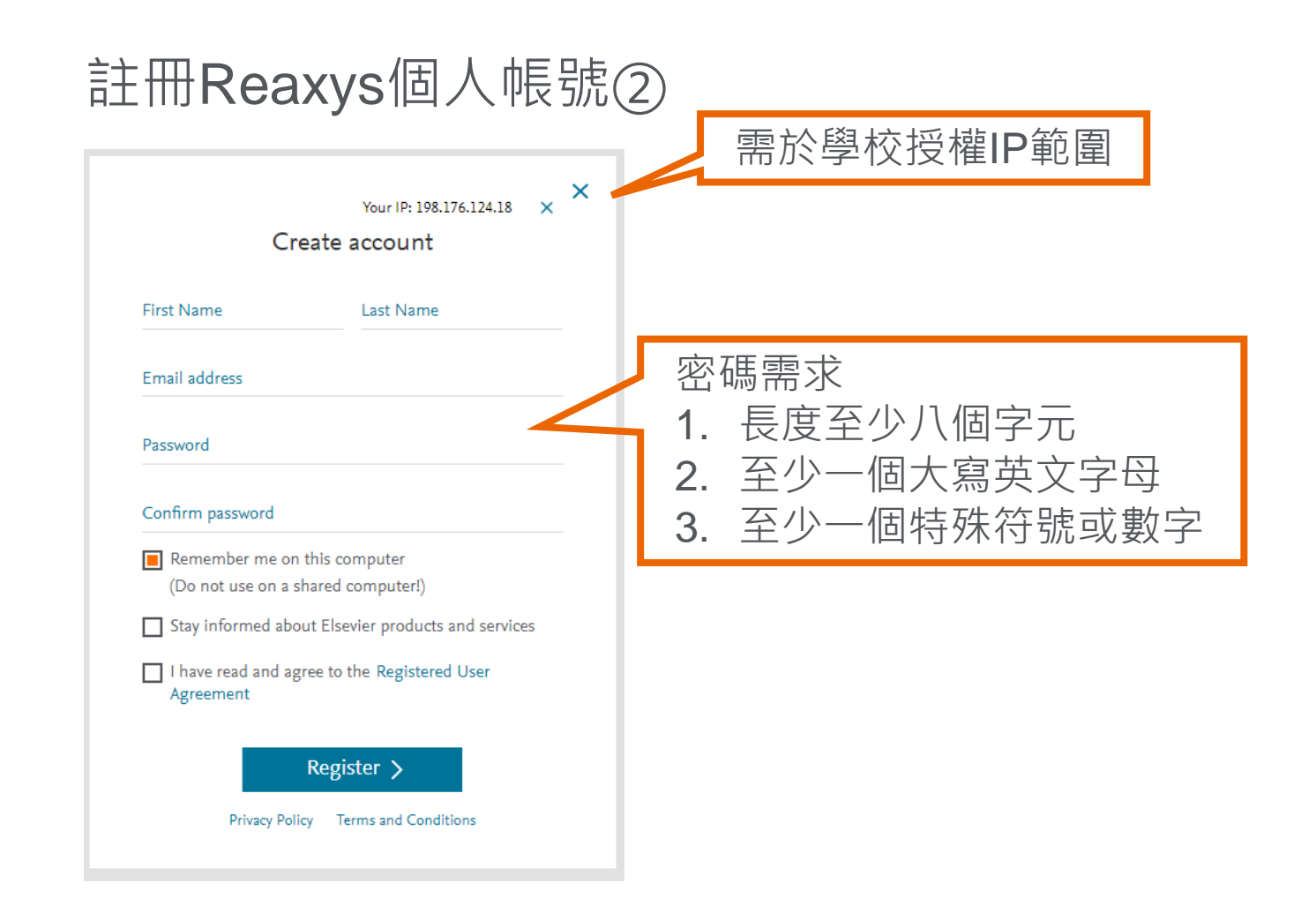

**ELSEVIER** 

## 登入個人帳號後即可以體驗逆合成AI模組

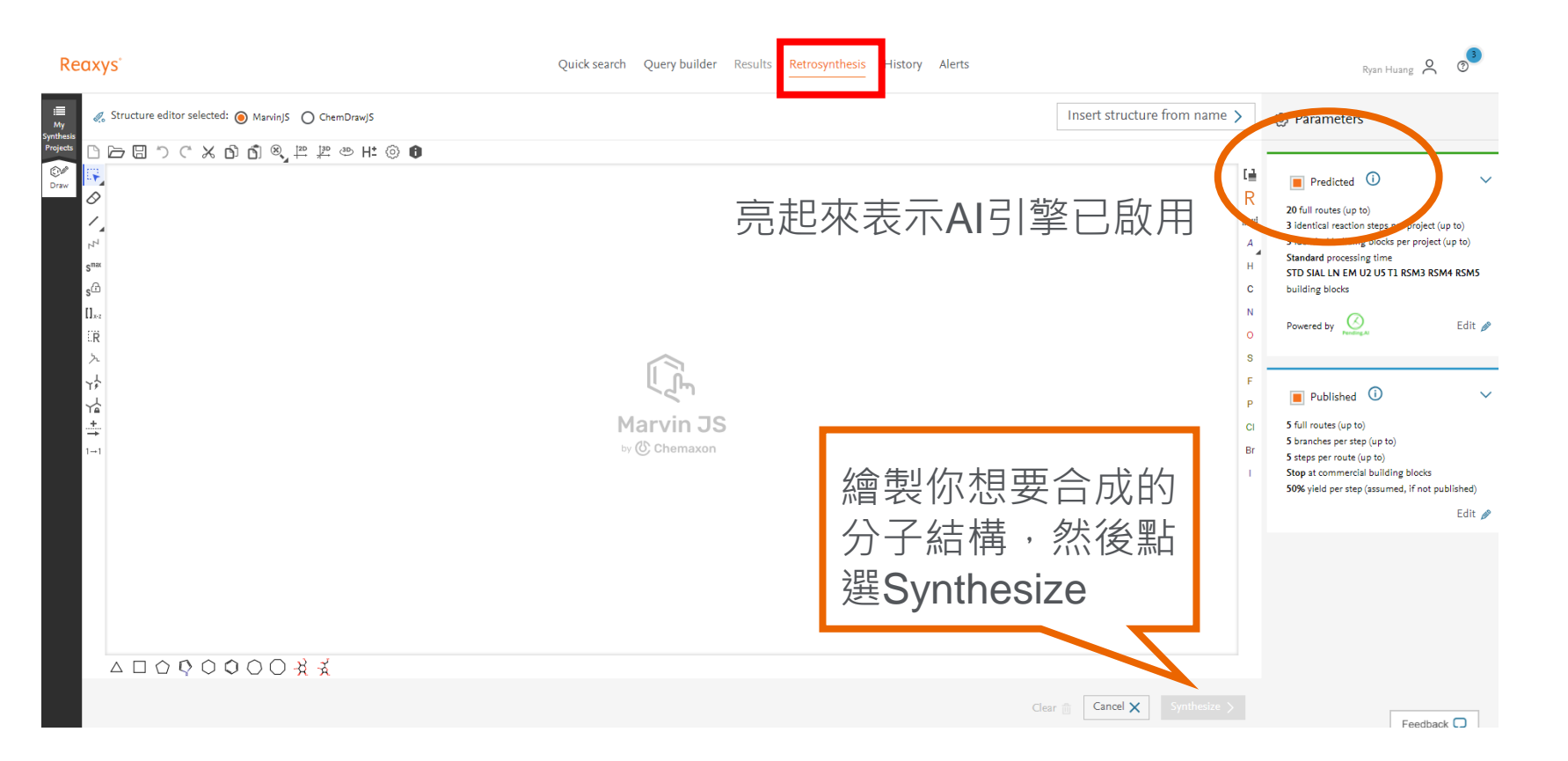

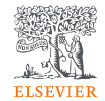